**MUSIKVEREIN AICHACH Stadtkapelle Aichach Crazy Oak Big Band Aichacher Stadtmusikanten**

## **Beitrittserklärung**

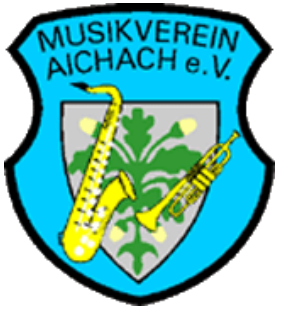

**Hiermit beantrage ich, als Mitglied in den Musikverein Aichach aufgenommen zu werden.**

**Ich kenne die Satzung des Vereins, unterstütze dessen Ziele und verpflichte mich, die satzungsgemäßen Mitgliedsbeiträge zu entrichten (zur Zeit 15 €/Jahr bis zum Alter von 21 Jahren, dann 30 €/Jahr, Familien maximal 60 €/Jahr).**

**Zur Erfüllung der satzungsgemäßen Aufgaben des Vereins, werden im Verein unter Beachtung der gesetzlichen Vorgaben des Bundesdatenschutzgesetzes (BDSG) folgende personenbezogene Daten von Vereinsmitgliedern digital gespeichert: Name, Adresse, Telefonnummer, E-Mailadresse, Geburtsdatum, Bankverbindung und Abteilungszugehörigkeit. Die digitale Erfassung der Daten erfolgt unter der Maßgabe, dass die Mitglieder mit der Beitrittserklärung zustimmen**. **Bei Beendigung der Mitgliedschaft werden personenbezogene Daten, soweit sie die Kassengeschäfte betreffen, entsprechend der steuerrechtlich bestimmten Fristen aufbewahrt.**

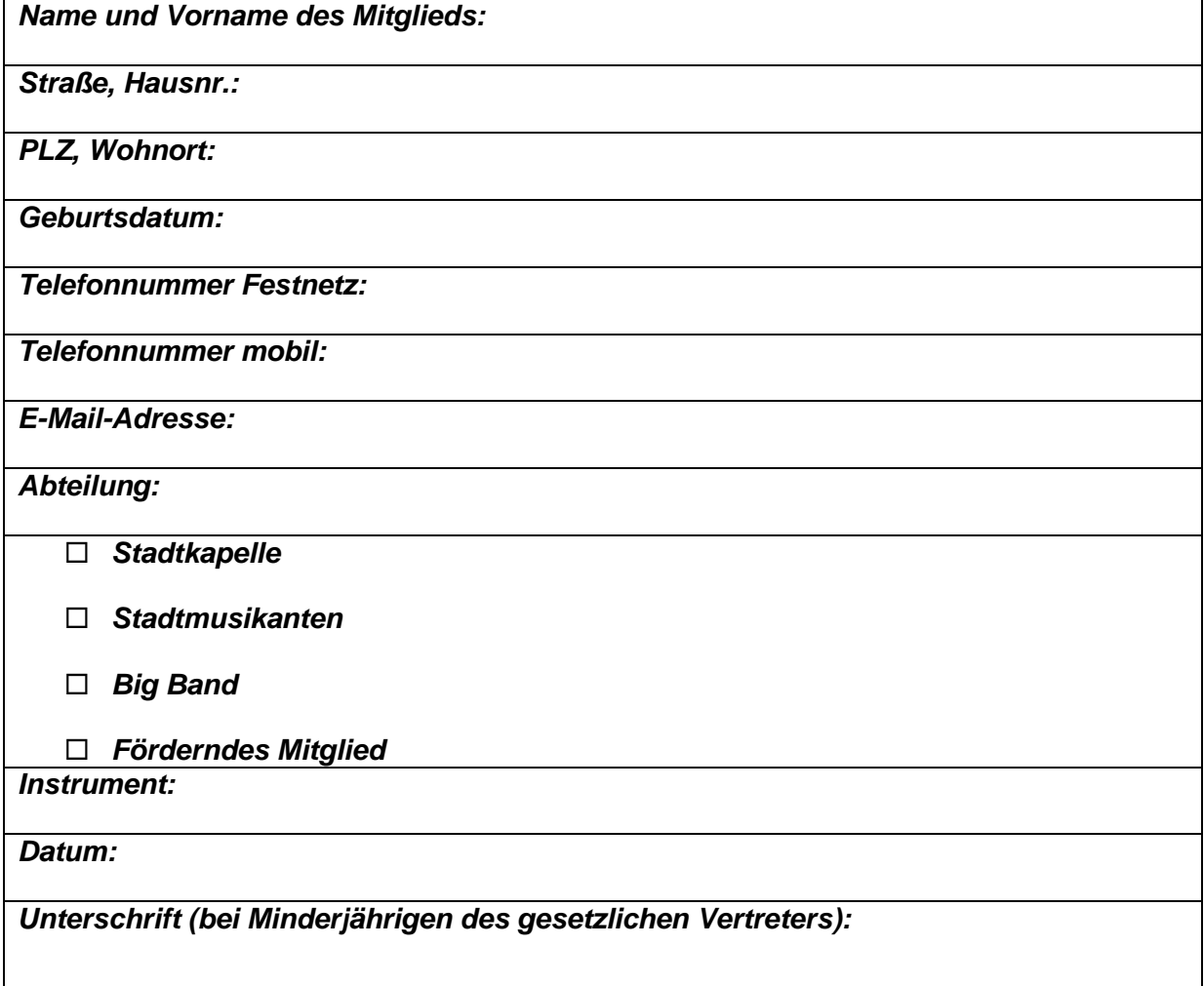

*Stand: 04.2016*

*Der Musikverein i s t al s gemeinnütziger Verein einget ragen.*

*Die Kontaktadres sen des Vereins :*

*<sup>1.</sup> Vor s tand: Johann Schl i t tenbauer , Steubs t r . 2, 86551 Aichach, Tel . : 08251 / 826866*

*<sup>2.</sup> Vor s tand: Carola Lehrer , Hochs t r . 10, 86551 AIC-Klingen, Tel . : 08251 /8963987*

*Di r igent : Eduard Augsburger , Richard-Wagner -St r . 8, 86551 Aichach, Tel . : 08251 / 51037 Kas sier : Gerda Zach, Donauwör ther St r . 7, 86568 Mainbach, Tel . : 08257 / 463*

*Bank: Spk. Ai chach, BLZ 72051210, Konto: 560083313 IBAN: DE75720512100560083313*

## **SEPA-Lastschriftmandat als Bestandteil des Mitgliedsantrags**

## **Musikverein Aichach e.V. , Steubstr. 2, 86551 Aichach**

Gläubiger-Identifikationsnummer **DE14ZZZ00000193911**

Mandatsreferenz **AICQJPX**

**SEPA-Lastschriftmandat:** Ich ermächtige den Musikverein Aichach e.V., Zahlungen von meinem Konto mittels Lastschrift einzuziehen. Zugleich weise ich mein Kreditinstitut an, die vom Musikverein Aichach auf mein Konto gezogenen Lastschriften einzulösen. Hinweis: Ich kann innerhalb von acht Wochen, beginnend mit dem Belastungsdatum, die Erstattung des belasteten Betrages verlangen. Es gelten dabei die mitmeinem Kreditinstitut vereinbarten Bedingungen.

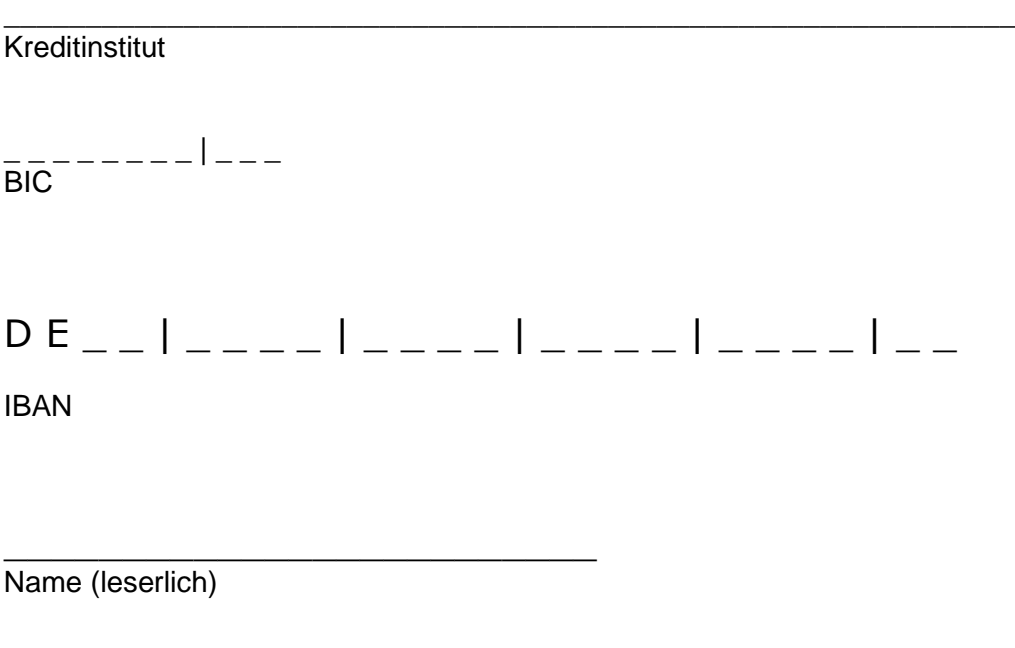

\_\_\_\_\_\_\_\_\_\_\_\_\_\_\_\_\_\_\_\_\_\_\_\_\_\_\_\_\_\_\_\_\_\_\_\_\_\_\_\_\_\_\_\_\_\_\_\_\_\_\_\_\_\_\_\_\_\_\_\_\_\_\_\_\_\_\_\_\_\_\_\_\_\_

Datum, Ort und Unterschrift